## *Найти второй по величине после максимального элемент массива*

```
void poisk_nom_max_1(int mass[], int length)
{
    int max1=0;
     int max2=1;
 int i;
 for(i=1;i<length;i++)
 {
           if(mass[i]>mass[max1])
\{ \cdot \cdot \cdot \cdot \cdot \cdot \cdot \cdot \cdot \cdot \cdot \cdot \cdot \cdot \cdot \cdot \cdot \cdot \cdot \cdot \cdot \cdot \cdot \cdot \cdot \cdot \cdot \cdot \cdot \cdot \cdot \cdot \cdot \cdot \cdot \cdot 
                max2=max1;
                max1=i;
 }
          else if(mass[i]>mass[max2])
\{ \cdot \cdot \cdot \cdot \cdot \cdot \cdot \cdot \cdot \cdot \cdot \cdot \cdot \cdot \cdot \cdot \cdot \cdot \cdot \cdot \cdot \cdot \cdot \cdot \cdot \cdot \cdot \cdot \cdot \cdot \cdot \cdot \cdot \cdot \cdot \cdot 
                max2=i;
 }
 }
 printf ("max1= %d\n",mass[max1]);
 printf ("max2= %d\n",mass[max2]);
}
```
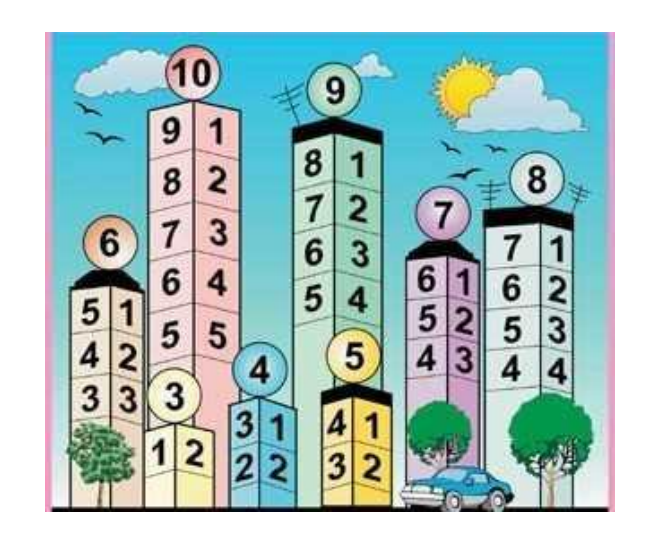